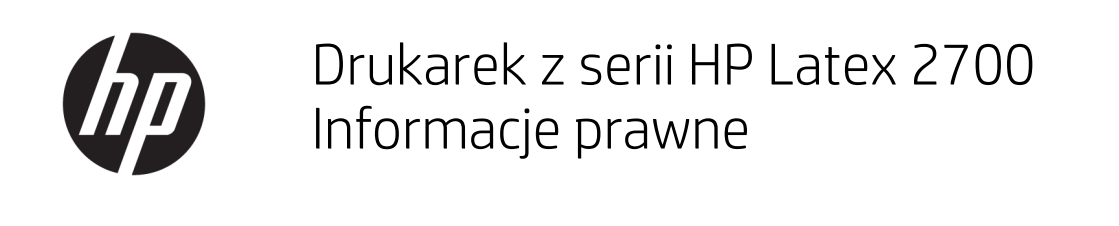

PODSUMOWANIE

Informacje prawne dotyczące produktu.

© Copyright 2021 HP Development Company, L.P.

Wydanie 1

#### Informacje prawne

Informacje zawarte w niniejszym dokumencie mogą ulec zmianie bez uprzedzenia.

Firma HP nie ponosi odpowiedzialności za ewentualne błędy techniczne czy redakcyjne występujące w niniejszym dokumencie.

Urządzenie spełnia wymogi normy EN/IEC 61000-3-12 pod warunkiem, że moc zwarciowa Ssc w przyłączu między odbiorcą a siecią publiczną wynosi co najmniej 2,5 MVA. Instalator lub użytkownik urządzenia jest odpowiedzialny za zagwarantowanie — jeżeli jest to konieczne, po konsultacjach z operatorem sieci dystrybucyjnej — że urządzenie jest przyłączane wyłącznie do sieci zasilającej o mocy zwarciowej Ssc wynoszącej co najmniej 2,5 MVA.

To urządzenie jest zgodne z normą EN/IEC 61000-3-11 pod warunkiem, że impedancja systemu Zmax jest mniejsza niż 0,07 oma w punkcie styku między układem zasilania użytkownika a siecią publiczną. Skontaktuj się z organem certyƬkujàcym materiały eksploatacyjne dla systemu impedancji Zmax.

# Spis treści

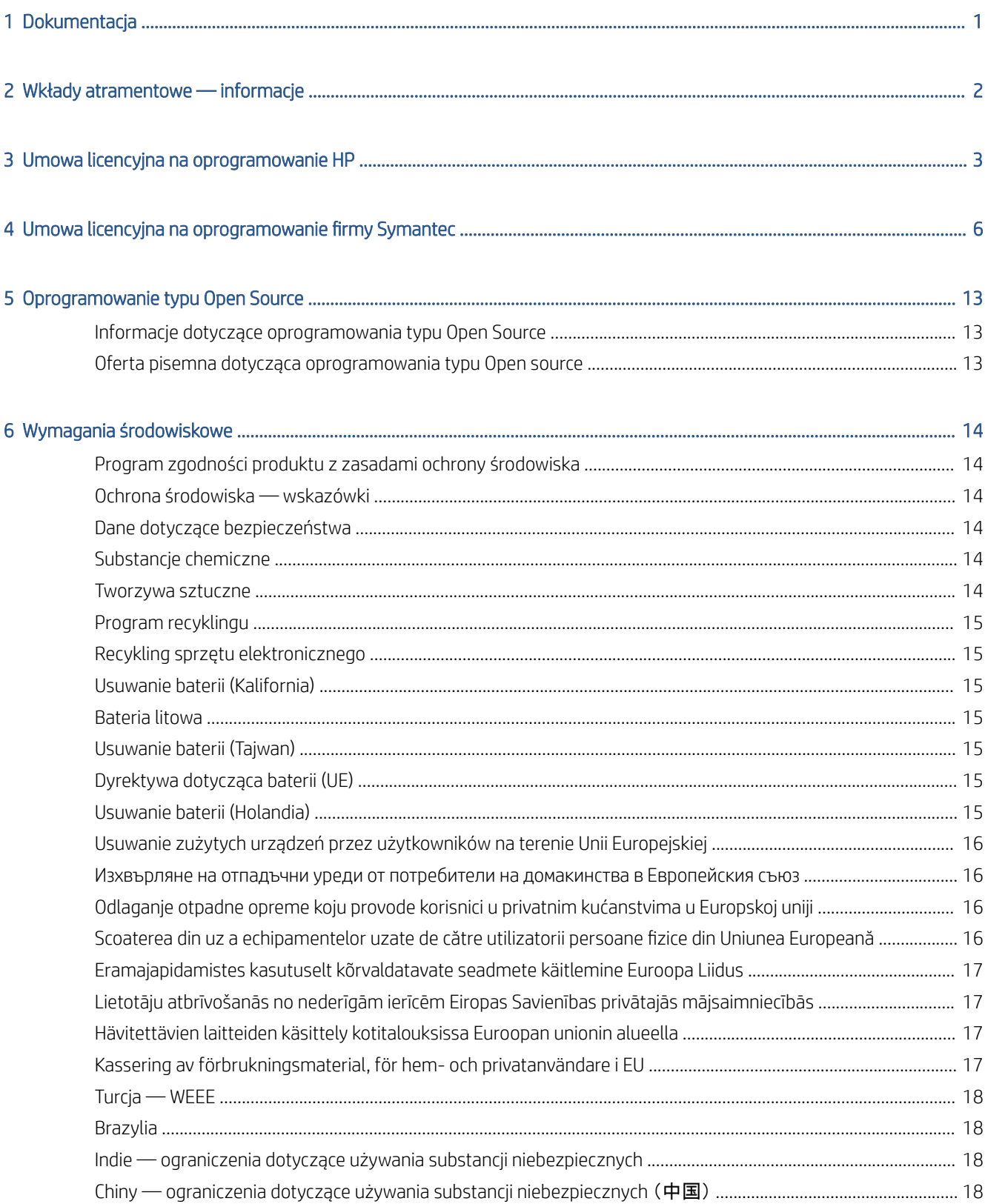

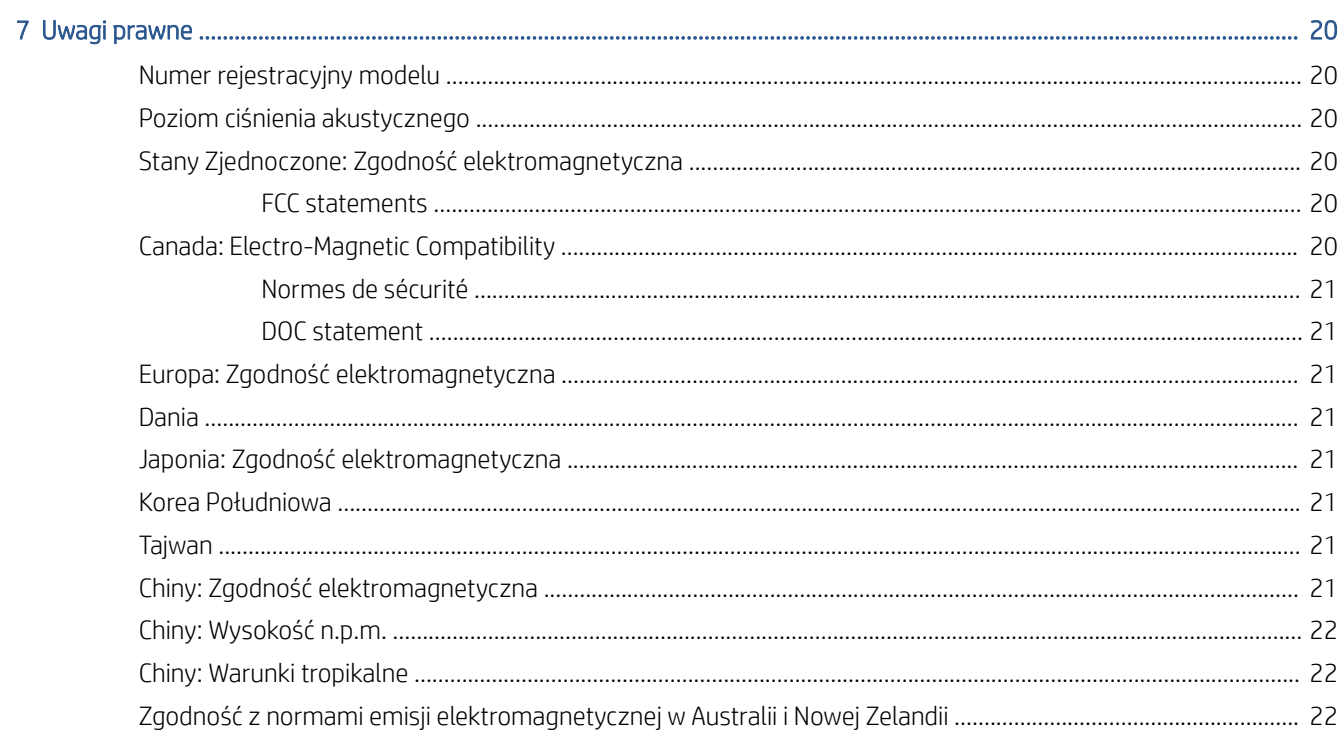

# <span id="page-4-0"></span>1 Dokumentacja

Do drukarki dołączono pełny zestaw dokumentacji.

Niżej wymienione dokumenty można także pobrać pod adresem [http://www.hp.com/go/latex](http://www.hp.com/go/latex3700/manuals)2700/manuals.

- Instrukcja przygotowania lokalizacji
- Lista kontrolna przygotowania lokalizacji
- Instrukcja instalacji
- Informacje wstępne
- Podręcznik użytkownika
- Informacje prawne (ten dokument)
- Ograniczona gwarancja

# <span id="page-5-0"></span>2 Wkłady atramentowe — informacje

Drukarka jest przeznaczona do pracy z kasetami z atramentem aż do ich całkowitego wyczerpania. Uzupełnianie wkładów przed ich wyczerpaniem może spowodować usterkę drukarki. W takim wypadku włóż nowy wkład (oryginalny wkład Ƭrmy HP lub kompatybilny zamiennik), aby kontynuować drukowanie.

Drukarka wykorzystuje zabezpieczenia dynamiczne, które mogą być okresowo aktualizowane za pomocą aktualizacji oprogramowania układowego. Drukarka jest przeznaczona wyłącznie do użytku z kasetami wyposażonymi w oryginalne czipy HP. Kasety z chipem firmy innej niż HP mogą nie działać lub mogą przestać działać. Dalsze informacje na ten temat można znaleźć pod adresem<http://wwww.hp.com/learn/ds/>.

Drukarka nie jest przeznaczona do pracy z systemami stałego zasilania atramentem. Aby możliwe było drukowanie, wymontuj system stałego zasilania atramentem i zainstaluj oryginalne kasety firmy HP (lub zgodne).

# <span id="page-6-0"></span>3 Umowa licencyjna na oprogramowanie HP

PRZED UŻYCIEM TEGO PRODUKTU PROGRAMOWEGO UWAŻNIE PRZECZYTAJ UMOWĘ.

Niniejsza Umowa Licencyjna Użytkownika Oprogramowania ("Umowa Licencyjna") stanowi umowę między (a) licencjobiorcą (osobą prywatną lub firmą reprezentowaną przez licencjobiorce) i (b) firmą HP Development ("HP"), w której określono sposób użytkowania produktu oprogramowania ("Oprogramowanie"). Niniejsza Umowa Licencyjna nie jest stosowana, jeśli istnieje odrębna umowa licencyjna na Oprogramowanie między Licencjobiorcą a firmą HP lub jej dostawcami, w tym umowa licencyjna zawarta w dokumentacji elektronicznej. Termin "Oprogramowanie" może obejmować (i) powiązane nośniki, (ii) instrukcję obsługi i inne materiały drukowane oraz (iii) dokumentację elektroniczną (określane łącznie jako "Dokumentacja Użytkownika").

UPRAWNIENIA DO OPROGRAMOWANIA SA OFEROWANE WYŁACZNIE. JEŚLI LICENCJOBIORCA ZGADZA SIE NA WSZYSTKIE WARUNKI OKREŚLONE W UMOWIE LICENCYJNEJ. POPRZEZ INSTALOWANIE, KOPIOWANIE, POBIERANIE LUB INNE UŻYCIE OPROGRAMOWANIA LICENCJOBIORCA ZOBOWIĄZUJE SIĘ PRZESTRZEGAĆ POSTANOWIEŃ NINIEJSZEJ UMOWY LICENCYJNEJ. JEŚLI LICENCJOBIORCA NIE ZOBOWIĄZUJE SIĘ PRZESTRZEGAĆ POSTANOWIEŃ NINIEJSZEJ UMOWY LICENCYJNEJ, NIE MOŻE INSTALOWAĆ, POBIERAĆ ANI W INNY SPOSÓB UŻYWAĆ OPROGRAMOWANIA. JEŻELI LICENCJOBIORCA NIE ZGADZA SIĘ Z POSTAWIENIAMI NINIEJSZEJ UMOWY LICENCYJNEJ NA ZAKUPIONE OPROGRAMOWANIE, POWINIEN ZWRÓCIĆ TO OPROGRAMOWANIE W MIEJSCU ZAKUPU W TERMINIE DO CZTERNASTU DNI, ABY UZYSKAĆ ZWROT PIENIĘDZY. JEŻELI OPROGRAMOWANIE JEST ZAINSTALOWANE LUB UDOSTĘPNIONE ŁĄCZNIE Z INNYM PRODUKTEM HP, MOŻNA ZWRÓCIĆ KOMPLETNY, NIEUŻYWANY PRODUKT.

- 1. OPROGRAMOWANIE INNYCH FIRM. W skład Oprogramowania, oprócz oprogramowania będącego własnością HP ("Oprogramowanie HP"), może wchodzić oprogramowanie objęte licencjami innych firm ("Oprogramowanie innych firm" i "Licencja innej firmy"). Licencja na dowolne Oprogramowanie Innych Firm jest udzielana Licencjobiorcy zgodnie z warunkami odpowiedniej Licencji Innej Firmy. Zazwyczaj Licencja Innej Firmy znajduje się w pliku, na przykład license.txt. W przypadku problemów z odnalezieniem Licencji innej firmy należy skontaktować się z firmą HP. Jeśli Licencja Innej Firmy obejmuje licencje zapewniające dostępność kodu źródłowego (np. Powszechną licencję publiczną GNU), a odpowiedni kod źródłowy nie jest dołączony do Oprogramowania, informacje o sposobie uzyskania takiego kodu należy odszukać na stronach pomocy technicznej dla produktu w witrynie internetowej HP (hp.com).
- 2. PRAWA LICENCYJNE. Warunkiem udzielenia Licencjobiorcy wymienionych poniżej praw jest zaakceptowanie przez niego wszystkich postanowień niniejszej Umowy Licencyjnej:
	- 1. Używanie. HP udziela użytkownikowi licencji na używanie Oprogramowania HP. "Używanie" oznacza instalowanie, kopiowanie, przechowywanie, ładowanie, uruchamianie, wyświetlanie lub używanie Oprogramowania HP w inny sposób. Użytkownik nie może wprowadzać zmian w oprogramowaniu HP ani wyłączać żadnych funkcji związanych z licencjonowaniem lub kontrolą Oprogramowania HP. Jeśli dostarczone przez firmę HP oprogramowanie jest przeznaczone do używania z produktem do obrazowania lub drukowania (oprogramowaniem jest np. sterownik, oprogramowanie układowe lub dodatek), Oprogramowanie HP może być używane tylko z takim produktem ("Produkt HP"). Dodatkowe ograniczenia używania mogą być zawarte w Dokumentacji użytkownika. Niedozwolone jest rozdzielanie elementów składowych Oprogramowania HP w celu ich użycia. Licencjobiorca nie ma prawa do rozpowszechniania Oprogramowania HP.
	- 2. Kopiowanie. Prawo do kopiowania oznacza prawo użytkownika do wykonywania kopii archiwalnych lub zapasowych Oprogramowania HP, ale pod warunkiem, że każda kopia zawiera wszystkie oryginalne informacje dotyczące tytułu własności Oprogramowania HP i jest wykorzystywana tylko jako kopia zapasowa.
- 3. UAKTUALNIENIA. Aby używać Oprogramowania HP dostarczonego przez firmę HP jako uaktualnienia, aktualizacji lub uzupełnienia (określanych zbiorczo "Uaktualnieniem"), należy najpierw uzyskać licencję na oryginalne Oprogramowanie HP określone przez HP jako kwalifikujące się do Uaktualnienia. W zakresie, w jakim Uaktualnienie zastępuje oryginalne Oprogramowanie HP, Licencjobiorca nie może już używać tego

Oprogramowania HP. Niniejsza Umowa licencyjna dotyczy każdego uaktualnienia, o ile firma HP nie określi innych warunków. W przypadku sprzeczności między niniejszą Umową Licencyjną i takimi innymi postanowieniami będą obowiązywać wspomniane inne postanowienia.

- 4. PRZEKAZANIE.
	- 1. Przekazanie osobom trzecim. Początkowy użytkownik Oprogramowania HP może jednorazowo przekazać je innemu użytkownikowi. Dowolne przekazanie obejmuje wszystkie części składowe, nośniki, dokumentację użytkownika, niniejszą Umowę Licencyjną i certyfikat autentyczności (w razie potrzeby). Przekazanie nie może być bezpośrednie, tak jak np. dostawa. Użytkownik otrzymujący przekazywane Oprogramowanie musi zaakceptować warunki niniejszej Umowy Licencyjnej przed przekazaniem. Licencja automatycznie wygasa po przeniesieniu praw do Oprogramowania HP.
	- 2. Ograniczenia. Licencjobiorca nie może dzierżawić, wynajmować ani używać Oprogramowania HP w celu komercyjnego udostępniania na określony czas lub na użytek biurowy. Licencjobiorca nie może udzielać podlicencji, cesji ani w inny sposób przekazywać Oprogramowania HP poza wyjątkami wyraźnie określonymi w niniejszej Umowie licencyjnej.
- 5. PRAWA WYNIKAJĄCE Z TYTUŁU WŁASNOŚCI. Wszelkie prawa własności intelektualnej dotyczące Oprogramowania i Dokumentacji użytkownika, w tym odpowiednie prawa autorskie, tajemnice handlowe, patenty i znaki towarowe, są własnością firmy HP lub jej dostawców i są chronione prawem. Licenciobiorca nie może usuwać z Oprogramowania danych identyfikacyjnych produktu, informacji o prawach autorskich lub ograniczeniach wynikających z tytułu własności.
- 6. OGRANICZENIE DOTYCZĄCE ODTWARZANIA KODU ŹRÓDŁOWEGO. Licencjobiorca nie może odtwarzać, dekompilować ani dezasemblować Oprogramowania HP, z wyjątkiem sytuacji, gdy działania takie są wyraźnie dozwolone przez obowiązujące prawo.
- 7. ZGODA NA UŻYWANIE DANYCH. Firma HP i jej podmioty stowarzyszone mogą zbierać i wykorzystywać informacje techniczne dostarczone przez Licencjobiorcę w związku z (I) użytkowaniem Oprogramowania HP lub Produktu HP lub (II) świadczeniem usług pomocy technicznej dotyczących Oprogramowania HP lub Produktu HP. Wszystkie tego typu informacje podlegają zasadom zachowania prywatności firmy HP. Firma HP nie będzie wykorzystywać tych informacji w formie, która umożliwiałaby identyfikację Licencjobiorcy, poza wyjątkami, gdy będzie to konieczne do rozszerzenia użytkowania lub świadczenia usług pomocy technicznej.
- 8. OGRANICZENIE ODPOWIEDZIALNOŚCI. Bez względu na jakiekolwiek szkody, które Licencjobiorca może ponieść, całkowita odpowiedzialność firmy HP i każdego z jej dostawców wynikająca z postanowień niniejszej Umowy Licencyjnej są ograniczone do większej z dwóch kwot: do kwoty zapłaconej przez Licencjobiorcę za produkt lub do kwoty 5 dolarów amerykańskich. W NAJSZERSZYM ZAKRESIE DOZWOLONYM PRZEZ OBOWIĄZUJĄCE PRAWO FIRMA HP ANI JEJ DOSTAWCY NIE BĘDĄ W ŻADNYM PRZYPADKU ODPOWIEDZIALNI ZA SPECJALNE, PRZYPADKOWE, BEZPOŚREDNIE LUB WYNIKOWE SZKODY (W TYM ZA UTRATĘ ZYSKÓW, UTRATĘ DANYCH, PRZERWY W PROWADZENIU DZIAŁALNOŚCI GOSPODARCZEJ, OBRAŻENIA CIAŁA LUB NARUSZENIE PRYWATNOŚCI) W JAKIKOLWIEK SPOSÓB ZWIĄZANE Z UŻYWANIEM LUB NIEMOŻNOŚCIĄ UŻYWANIA OPROGRAMOWANIA, NAWET JEŚLI FIRMA HP LUB JEJ DOSTAWCY ZOSTALI POWIADOMIENI O MOŻLIWOŚCI POWSTANIA TAKICH SZKÓD, A TAKŻE NAWET JEŚLI POWYŻSZE ODSZKODOWANIE NIE KOMPENSUJE PONIESIONEJ SZKODY. W niektórych krajach/regionach nie jest dozwolone wyłączenie lub ograniczenie odpowiedzialności za szkody przypadkowe lub wynikowe i dlatego powyższe ograniczenie lub wyłączenie może nie dotyczyć Licencjobiorcy.
- 9. KONTRAHENCI RZĄDOWI USA. Jeśli Licencjobiorcą jest jednostka rządowa USA, zgodnie z przepisami FAR 12.211 i 12.212 licencja na komercyjne oprogramowanie komputerowe, dokumentację oprogramowania komputerowego oraz dane techniczne wyposażenia komercyjnego jest udzielana zgodnie z odpowiednią komercyjną umową licencyjną HP.
- 10. ZGODNOŚĆ Z PRAWEM EKSPORTOWYM. Należy stosować się do wszelkich przepisów, zasad i regulacji (i) dotyczących eksportu lub importu Oprogramowania, lub (ii) ograniczających używanie Oprogramowania (w tym ograniczających rozprzestrzenianie broni nuklearnej, chemicznej i biologicznej).
- 11. ZASTRZEŻENIE PRAW. Wszystkie prawa nieprzyznane Licencjobiorcy wyraźnie w niniejszej Umowie Licencyjnej są zastrzeżone przez firmę HP i jej dostawców.

Wersja 11/06

# <span id="page-9-0"></span>4 Umowa licencyjna na oprogramowanie firmy **Symantec**

FIRMA SYMANTEC CORPORATION LUB JEJ PODMIOTY STOWARZYSZONE ("SYMANTEC") JEST GOTOWA DO UDZIELENIA KLIENTOWI LICENCJI NA OPROGRAMOWANIE JAKO OSOBIE PRYWATNEJ, FIRMIE LUB OSOBIE PRAWNEJ (OKREŚLANEJ DALEJ JAKO "LICENCJOBIORCA"), KTÓRA BĘDZIE MOGŁA UŻYWAĆ LICENCJONOWANEGO OPROGRAMOWANIA TYLKO POD WARUNKIEM ZAAKCEPTOWANIA WSZYSTKICH POSTANOWIEŃ NINIEJSZEJ UMOWY LICENCYJNEJ ("UMOWA LICENCYJNA").

NALEŻY UWAŻNIE PRZECZYTAĆ POSTANOWIENIA NINIEJSZEJ UMOWY LICENCYJNEJ PRZED ROZPOCZĘCIEM KORZYSTANIA Z LICENCJONOWANEGO OPROGRAMOWANIA. JEST TO PRAWNA I MOŻLIWA DO WYEGZEKWOWANIA UMOWA MIĘDZY LICENCJOBIORCĄ A FIRMĄ SYMANTEC. OTWIERAJĄC PAKIET LICENCJONOWANEGO OPROGRAMOWANIA, ZRYWAJĄC PIECZĘĆ LICENCJONOWANEGO OPROGRAMOWANIA, KLIKAJĄC PRZYCISK "ZGADZAM SIĘ" LUB "TAK" ALBO W INNY SPOSÓB WYRAŻAJĄC ZGODĘ DROGĄ ELEKTRONICZNĄ, POBIERAJĄC LICENCJONOWANE OPROGRAMOWANIE LUB W INNY SPOSÓB UŻYWAJĄC LICENCJONOWANEGO OPROGRAMOWANIA, LICENCJOBIORCA ZOBOWIĄZUJE SIĘ DO PRZESTRZEGANIA WARUNKÓW NINIEJSZEJ UMOWY LICENCYJNEJ. W RAZIE BRAKU ZGODY NA NINIEJSZE POSTANOWIENIA NALEŻY KLIKNĄĆ PRZYCISK "NIE ZGADZAM SIĘ" LUB "NIE" ALBO W INNY SPOSÓB WYRAZIĆ ODMOWĘ I REZYGNACJĘ Z KORZYSTANIA Z LICENCJONOWANEGO OPROGRAMOWANIA. O ILE NIE OKREŚLONO INACZEJ, POSTANOWIENIA PISANE WIELKIMI LITERAMI MAJĄ ZNACZENIE PODANE W SEKCJI "DEFINICJE" NINIEJSZEJ UMOWY LICENCYJNEJ I MOGĄ BYĆ UŻYWANE W LICZBIE POJEDYNCZEJ LUB MNOGIEJ, W ZALEŻNOŚCI OD KONTEKSTU.

#### 1. DEFINICJE.

"Aktualizacje zawartości" oznaczają zawartość używaną przez niektóre produkty firmy Symantec, która jest od czasu do czasu aktualizowana, w tym między innymi: zaktualizowane deƬnicje antyspamowe do produktów antyspamowych; zaktualizowane reguły antyspamowe do produktów antyspamowych; zaktualizowane deƬnicje wirusów do produktów antywirusowych i przeciwko szkodliwemu oprogramowaniu; zaktualizowane listy adresów URL do produktów do filtrowania zawartości i antyphishingowych; zaktualizowane reguły zapory do produktów zapory; zaktualizowane dane dotyczące wykrywania włamań do produktów do wykrywania włamań; zaktualizowane listy uwierzytelnionych stron internetowych do produktów do uwierzytelniania witryn; zaktualizowane reguły zgodności do produktów umożliwiających ustalanie zgodności z zasadami; a także zaktualizowane sygnatury luk w zabezpieczeniach do produktów do oceny takich luk.

"Dokumentacja" oznacza dokumentację użytkownika dostarczaną przez Symantec razem z Licencjonowanym oprogramowaniem.

"Instrument Licencyjny" oznacza jeden lub więcej z następujących dokumentów, które dodatkowo określają prawa licencyjne Użytkownika do Oprogramowania Objętego Licencją: certyfikat licencyjny Symantec lub podobny dokument licencyjny wydany przez Symantec lub pisemna umowa pomiędzy Użytkownikiem a firmą Symantec, która towarzyszy, poprzedza lub następuje po niniejszej Umowie Licencyjnej.

"Licencjonowane oprogramowanie" oznacza oprogramowanie firmy Symantec w postaci kodu obiektu, towarzyszące niniejszej Umowie licencyjnej, w tym wszelką dokumentację dołączoną do tego oprogramowania lub z nim dostarczoną, lub towarzyszącą niniejszej Umowie licencyjnej.

"Certyfikat pomocy technicznej" oznacza wysłany przez Symantec certyfikat potwierdzający zakupienie przez Licencjobiorcę świadczonych przez firmy Symantec usług konserwacji/pomocy technicznej dotyczących Licencjonowanego oprogramowania.

"Uaktualnienie" oznacza dowolną wersję Licencjonowanego oprogramowania, która została wydana publicznie i która zastępuje poprzednią wersję Licencjonowanego oprogramowania w cenniku firmy Symantec zgodnie z aktualnymi zasadami uaktualniania firmy Symantec.

"Poziom użycia" oznacza miernik lub model użytkowania licencji (który może uwzględniać ograniczenia na poziomie systemu operacyjnego, systemu sprzętu, aplikacji lub komputera), za pomocą którego firma Symantec mierzy, wycenia lub licencjonuje prawo do użytkowania Licencjonowanego oprogramowania, obowiązujący w momencie składania zamówienia na Licencjonowane oprogramowanie i wskazany w Umowie licencyjnej i odpowiednim Instrumencie licencji.

2. UDZIELENIE LICENCJI. Z zastrzeżeniem, że Licencjobiorca będzie przestrzegał warunków niniejszej Umowy licencyjnej, firma Symantec gwarantuje Licencjobiorcy następujące prawa: (i) niewyłącznej, niezbywalnej (z wyjątkiem postanowień przedstawionych w rozdziale 16.1) licencji na używanie Licencjonowanego oprogramowania wyłącznie w celu wsparcia wewnętrznych operacji gospodarczych Licencjobiorcy w ilościach i na Poziomach użycia opisanych w niniejszej Umowie licencyjnej i stosownym Instrumencie licencji; oraz (ii) prawo do wykonania jednej kopii Licencjonowanego oprogramowania do celów archiwalnych, które Licencjobiorca może zainstalować i wykorzystać do celów odzyskiwania w przypadku awarii (czyli w sytuacji, gdy podstawowa instalacja Licencjonowanego oprogramowania staje się niedostępna i jej użytkowanie jest niemożliwe).

2.1 TERMIN. Licencia na Licencionowane oprogramowanie udzielona na mocy niniejszej Umowy licencyjnej jest ważna na czas nieograniczony (z zastrzeżeniem sekcji 14), chyba że zaznaczono inaczej w sekcji 17 lub Licencjobiorca uzyskał Licencjonowane oprogramowanie na zasadach użytkowania niewieczystego, np. w ramach subskrypcji lub na podstawie licencji na czas określony wskazany w stosownym Instrumencie licencji. Jeśli Licencjobiorca otrzymał Licencjonowane oprogramowanie do użytkowania na czas określony, jego prawa do korzystania z takiego oprogramowania kończą się z upływem odpowiedniego terminu zakończenia licencji, jak wskazano w stosownym Instrumencie licencji. W takim przypadku Licencjobiorca powinien zaprzestać korzystania z Licencjonowanego oprogramowania zgodnie z obowiązującym terminem zakończenia licencji.

- 3. OGRANICZENIA LICENCJI. Bez uprzedniej pisemnej zgody firmy Symantec Licencjobiorcy nie wolno wykonywać, powodować ani zezwalać na: (i) użytkowanie, kopiowanie, modyfikowanie, wynajem, najem, podnajem, udzielanie podlicencji lub przenoszenie Licencjonowanego oprogramowania z wyjątkiem przypadków wyraźnie określonych w niniejszej Umowie licencyjnej; (ii) tworzenie jakichkolwiek dzieł pochodnych na podstawie Licencjonowanego oprogramowania; (iii) wykonywanie inżynierii wstecznej, demontowanie, dekompilowanie Licencjonowanego oprogramowania (z wyjątkiem, gdy Licencjobiorca może dekompilować Licencjonowane oprogramowanie do celów zapewniania zgodności operacyjnej jedynie w zakresie dozwolonym przez obowiązujące przepisy i w ścisłej z nimi zgodności); (iv) korzystanie z Licencjonowanego oprogramowania w związku z prowadzeniem biura usług, zarządzaniem obiektem lub współwłasnością, świadczeniem usług lub podobną działalnością, w ramach której Licencjobiorca działa lub korzysta z Licencjonowanego oprogramowania na rzecz osoby trzeciej; (v) używanie Licencjonowanego oprogramowania przez podmioty inne niż Licencjobiorca; (vi) używanie nowszej wersji Licencjonowanego oprogramowania innej niż wersja, która towarzyszy niniejszej Umowie licencyjnej, chyba że Licencjobiorca oddzielnie nabył prawo do korzystania z takiej nowszej wersji za pomocą Instrumentu licencji lub Certyfikatu pomocy technicznej; (vii) używanie Licencjonowanego oprogramowania powyżej ilości i Poziomu użycia, które zostały przyznane Licencjobiorcy na podstawie niniejszej Umowy licencyjnej lub odpowiedniego Instrumentu licencji.
- 4. WŁASNOŚĆ/TYTUŁ. Licencjonowane oprogramowanie jest własnością firmy Symantec lub jej licencjodawców i jest chronione prawem autorskim. Firma Symantec i jej licencjodawcy zachowują wszystkie prawa, tytuły i korzyści do Licencjonowanego oprogramowania, w tym do wszystkich kopii, usprawnień, ulepszeń, modyfikacji i dzieł pochodnych Licencjonowanego oprogramowania. Prawa Licencjobiorcy do korzystania z Licencjonowanego oprogramowania są ograniczone do tych, które zostały wyraźnie przyznane w niniejszej Umowie licencyjnej. Wszelkie prawa nieprzyznane wyraźnie Licencjobiorcy pozostają przy firmie Symantec i/lub jej licencjodawcach
- 5. AKTUALIZACJE ZAWARTOŚCI. Jeśli Licencjobiorca zakupi oferowane przez firmę Symantec usługi konserwacji/pomocy technicznej, w tym Aktualizacje zawartości określone w Certyfikacie pomocy technicznej, ma on prawo do korzystania w ramach Licencjonowanego oprogramowania z takich Aktualizacji zawartości w sposób i w czasie, gdy są one ogólnie dostępne dla klientów końcowych firmy Symantec, którzy wykupili taką ofertę konserwacji/pomocy technicznej i przez okres czasu określony w stosownym Certyfikacie pomocy technicznej. W innych przypadkach niniejsza Umowa licencyjna nie zezwala na uzyskiwanie i używanie Aktualizacji zawartości.

6. UAKTUALNIENIA/UAKTUALNIENIA KRZYŻOWE. Firma Symantec zastrzega sobie prawo do wymagania, aby wszystkie aktualizacje (jeśli są stosowane) Licencjonowanego oprogramowania można było uzyskać tylko w ilości równej liczbie określonej w stosownym Instrumencie licencji. Uaktualnienie istniejącej licencji nie oznacza zwiększenia liczby licencji, z których Licencjobiorca może korzystać. Ponadto, jeśli Licencjobiorca dokona uaktualnienia licencji na Licencjonowane oprogramowanie lub zakupi licencję na Licencjonowane oprogramowanie wymienioną w stosownym Instrumencie licencji w celu uaktualnienia krzyżowego istniejącej licencji (tzn. w celu zwiększenia jej funkcjonalności i/lub przeniesienia do nowego systemu operacyjnego, na inną platformę sprzętową lub miernik licencjonowania), firmą Symantec wystawi odpowiedni Instrument licencji oparty na założeniu, że Licencjobiorca wyraża zgodę na zaprzestanie korzystania z oryginalnej licencji. Wszelkie takie uaktualnienia licencji lub uaktualnienia krzyżowe są wykonywane zgodnie z zasadami Ƭrmy Symantec obowiązującymi w momencie składania zamówienia. Niniejsza Umowa licencyjna nie przyznaje Licencjobiorcy dodatkowych licencji poza tymi, które już zostały przez niego zakupione, a które zostały dopuszczone przez firme Symantec, jak wskazano w stosownym Instrumencie licencji.

#### 7. OGRANICZONA GWARANCJA.

7.1. GWARANCJA NOŚNIKA. Jeśli firma Symantec dostarcza Licenciobiorcy Licencionowane oprogramowanie na Ƭzycznych nośnikach, gwarantuje, że nośniki magnetyczne, na których to oprogramowanie jest zarejestrowane, nie będą wadliwe przy normalnym użytkowaniu przez okres dziewięćdziesięciu (90) dni od daty dostawy. W okresie gwarancyjnym można wymienić wadliwe nośniki bezpłatnie, zwracając je do firmy Symantec. Powyższa gwarancja nie ma zastosowania w przypadku, gdy nośnik z Licencjonowanym oprogramowaniem zostanie uszkodzony z powodu nieuprawnionego użycia Licencjonowanego oprogramowania. POWYŻSZE PRAWA SĄ JEDYNYMI JAKIE PRZYSŁUGUJĄ LICENCJOBIORCY W PRZYPADKU NARUSZENIA WARUNKÓW GWARANCJI PRZEZ FIRMĘ SYMANTEC.

7,2. GWARANCJA NA WYDAJNOŚĆ. Firma Symantec gwarantuje, że dostarczane przez nią Licencjonowane oprogramowanie w przypadku używania zgodnie z dokumentacją będzie zasadniczo zgodne z Dokumentacją przez okres dziewięćdziesięciu (90) dni od daty dostawy. Jeśli Oprogramowanie licencjonowane nie jest zgodne z niniejszą gwarancją i zostanie to zgłoszone przez Użytkownika firmie Symantec w ciągu dziewięćdziesięciu (90) dni okresu gwarancyjnego, firma Symantec wykona jedną z następujących czynności wybranych według swojego uznania: (i) naprawi Oprogramowanie licencjonowane, (ii) zastąpi Oprogramowanie licencjonowane oprogramowaniem o zasadniczo takiej samej funkcjonalności; (iii) rozwiąże niniejszą Umowę licencyjną i zwróci odpowiednie opłaty licencyjne zapłacone z tytułu takiego Oprogramowania niezgodnego z licencją. Powyższa gwarancja wyraźnie wyklucza wady wynikające z wypadku, nadużycia, nieautoryzowanej naprawy, modyfikacji lub ulepszeń, lub niewłaściwego zastosowania. POWYŻSZE PRAWA SA JEDYNYMI JAKIE PRZYSŁUGUJĄ LICENCJOBIORCY W PRZYPADKU NARUSZENIA WARUNKÓW GWARANCJI PRZEZ FIRMĘ SYMANTEC.

- 8. WYŁACZENIA GWARANCJI. W MAKSYMALNYM ZAKRESIE DOPUSZCZALNYM PRZEZ PRAWO GWARANCJE OKREŚLONE W SEKCJACH 7.1 I 7.2 SĄ JEDYNYMI, JAKIE PRZYSŁUGUJĄ UŻYTKOWNIKOWI, I NIE ZALEŻĄ OD INNYCH GWARANCJI, WYRAŹNYCH CZY DOROZUMIANYCH, W TYM MIĘDZY INNYMI DOROZUMIANYCH GWARANCJI PRZYDATNOŚCI HANDLOWEJ, ZADOWALAJĄCEJ JAKOŚCI, PRZYDATNOŚCI DO OKREŚLONEGO CELU ORAZ NIENARUSZANIA PRAW WŁASNOŚCI INTELEKTUALNEJ. FIRMA SYMANTEC NIE UDZIELA ŻADNYCH GWARANCJI, ŻE LICENCJONOWANE OPROGRAMOWANIE, AKTUALIZACJE ZAWARTOŚCI LUB UAKTUALNIENIA SPEŁNIĄ WYMAGANIA LICENCJOBIORCY, ALBO ŻE DZIAŁANIE LUB WYKORZYSTANIE LICENCJONOWANEGO OPROGRAMOWANIA, AKTUALIZACJE ZAWARTOŚCI I MODERNIZACJE BĘDĄ DZIAŁAĆ NIEPRZERWANE LUB BEZ BŁĘDÓW. LICENCJOBIORCA MOŻE RÓWNIEŻ POSIADAĆ INNE PRAWA GWARANCYJNE WYNIKAJĄCE Z RÓŻNIC W PRAWIE LOKALNYM.
- 9. OGRANICZENIE ODPOWIEDZIALNOŚCI. W MAKSYMALNYM ZAKRESIE DOPUSZCZALNYM PRZEZ PRAWO I NIEZALEŻNIE OD TEGO, CZY JAKIKOLWIEK SPOSÓB USUNIĘCIA WAD OKREŚLONY W NINIEJSZYM DOKUMENCIE NIE SPEŁNIA SWOJEGO PODSTAWOWEGO CELU, W ŻADNYM WYPADKU FIRMA SYMANTEC LUB JEJ LICENCJODAWCY, SPRZEDAWCY, DOSTAWCY LUB PRZEDSTAWICIELE NIE BEDA ODPOWIADAĆ ZA (I) KOSZTY NABYCIA SUBSTYTUTÓW TOWARÓW I USŁUG, UTRATĘ ZYSKÓW, UTRATĘ MOŻLIWOŚCI UŻYTKOWANIA, UTRATĘ LUB USZKODZENIE DANYCH, PRZERWY W DZIAŁALNOŚCI GOSPODARCZEJ, STRATY W PRODUKCJI, UTRATĘ PRZYCHODÓW, UTRATĘ KONTRAKTÓW, UTRATĘ DOBREGO IMIENIA LUB SPODZIEWANYCH OSZCZĘDNOŚCI, STRACONY CZAS ZARZĄDU I PRACOWNIKÓW; LUB (II) JAKIEKOLWIEK SZCZEGÓLNE, POŚREDNIE, PRZYPADKOWE LUB POŚREDNIE SZKODY WYNIKAJĄCE BEZPOŚREDNIO LUB POŚREDNIO Z NINIEJSZEJ UMOWY LICENCYJNEJ, NAWET JEŚLI FIRMA SYMANTEC LUB JEJ LICENCJODAWCY,

SPRZEDAWCY, DOSTAWCY LUB PRZEDSTAWICIELE UPRZEDZALI O MOŻLIWOŚCI WYSTAPIENIA TAKICH SZKÓD. W ŻADNYM PRZYPADKU ODPOWIEDZIALNOŚĆ FIRMY SYMANTEC NIE MOŻE PRZEKRACZAĆ KWOT ZAPŁACONYCH ZA LICENCJONOWANE OPROGRAMOWANIE STANOWIĄCE PODSTAWĘ ROSZCZENIA. ŻADNE POSTANOWIENIE NINIEJSZEJ UMOWY NIE DZIAŁA TAK, ABY WYŁĄCZYĆ LUB OGRANICZYĆ ODPOWIEDZIALNOŚĆ FIRMY SYMANTEC ZA ŚMIERĆ LUB USZKODZENIE CIAŁA WYNIKAJĄCEJ Z ZANIEDBANIA LUB INNEGO RODZAJU ODPOWIEDZIALNOŚCI, KTÓRA NIE MOŻE BYĆ WYŁĄCZONA LUB OGRANICZONA USTAWOWO. WYŁĄCZENIA I OGRANICZENIA ODPOWIEDZIALNOŚCI PRZEDSTAWIONE POWYŻEJ MAJĄ ZASTOSOWANIE NIEZALEŻNIE OD TEGO, CZY LICENCJOBIORCA ZAAKCEPTOWAŁ WARUNKI DOTYCZĄCE LICENCJONOWANEGO OPROGRAMOWANIA, AKTUALIZACJI ZAWARTOŚCI I UAKTUALNIEŃ.

- 10. KONSERWACJA/POMOC TECHNICZNA. Z niniejszej Umowy licencyjnej nie wynika obowiązek zapewnienia przez Ƭrmô Symantec usług konserwacji/pomocy technicznej dotyczących Licencjonowanego oprogramowania. Wszelka konserwacja/pomoc techniczna zakupiona dla Licencjonowanego oprogramowania podlega obowiązującym zasadom świadczenia usług konserwacji/pomocy technicznej przez firme Symantec.
- 11. OCENA OPROGRAMOWANIA. Jeżeli Licencjonowane oprogramowanie jest dostarczane Licencjobiorcy w celach ewaluacyjnych i Licencjobiorca zawarł z firma Symantec umowe ewaluacji dotyczącą Licencjonowanego oprogramowania, jego prawa do oceny Licencjonowanego oprogramowania będą zgodne z warunkami tej umowy ewaluacji. Jeśli Licencjobiorca nie zawarł z firmą Symantec umowy ewaluacji dotyczącej Licencjonowanego oprogramowania i jeśli Licencjobiorca otrzymał Licencjonowane oprogramowanie w celach ewaluacyjnych, stosuje się następujące zasady i warunki. Firma Symantec przyznaje Licencjobiorcy niewyłączną, tymczasową, nieodpłatną, niezbywalną licencję na korzystanie z Licencjonowanego oprogramowania wyłącznie w celu wewnętrznej oceny nieprodukcyjnej. Licencja ewaluacyjna wygasa: (i) w dniu zakończenia uprzednio określonego okresu ewaluacji, jeżeli okres ten jest wstępnie ustalony w Licencjonowanym oprogramowaniu lub (ii) po upływie sześćdziesięciu (60) dni od daty zainstalowania Licencjonowanego oprogramowania przez Licencjobiorcę, jeśli okres ewaluacji nie został wstępnie ustalony w Licencjonowanym oprogramowaniu ("Okres ewaluacji"). Licencjonowane oprogramowanie nie może być przenoszone i jest dostarczane "TAKIE, JAKIE JEST", bez jakiejkolwiek gwarancji. Licencjobiorca ponosi wyłączną odpowiedzialność za podjęcie odpowiednich kroków dotyczących wykonania kopii zapasowej systemu oraz wykonanie innych działań w celu uniknięcia utraty plików lub danych. Licencjonowane oprogramowanie może zawierać automatyczny mechanizm blokujący, który uniemożliwia jego użycie po upływie pewnego czasu. Po upływie okresu ewaluacji Licencjonowanego oprogramowania Licencjobiorca zaprzestanie korzystania z tego oprogramowania i zniszczy wszystkie jego kopie. Wszystkie pozostałe warunki niniejszej Umowy licencyjnej są stosowane w inny sposób do oceny Licencjonowanego oprogramowania w sposób dozwolony w niniejszym dokumencie.
- 12. OGRANICZONE PRAWA PRACOWNIKÓW INSTYTUCJI RZĄDOWYCH. Niniejsze Licencjonowane oprogramowanie jest uważane za komercyjne oprogramowanie komputerowe zgodnie z przepisami FAR 12.212 i podlega ograniczeniom zgodnie z definicją FAR, sekcja 52.227-19 "Komercyjne licencjonowane oprogramowanie komputerowe — ograniczone prawa" oraz DFARS 227.7202, "Prawa w komercyjnym licencjonowanym oprogramowaniu komputerowym lub dokumentacja komercyjnego licencjonowanego oprogramowania komputerowego", w stosownych przypadkach oraz zgodnie z wszelkimi późniejszymi regulacjami. Wszelkie użytkowanie, modyfikacja, powielanie, eksploatacja, wyświetlenie lub ujawnienie Licencjonowanego oprogramowania przez rząd USA musi się odbywać zgodnie z warunkami niniejszej Umowy licencyjnej.
- 13. REGULACJA PRAWNA DOTYCZĄCA EKSPORTU. Licencjobiorca przyjmuje do wiadomości, że Licencjonowane oprogramowanie i związane z nim dane techniczne i usługi (zbiorczo określane jako "Kontrolowana technologia") podlegają przepisom importowym i eksportowym Stanów Zjednoczonych, w szczególności ustawie U.S. Export Administration Regulations (EAR) oraz przepisom kraju, do którego kontrolowana technologia jest importowana lub ponownie eksportowana. Licencjobiorca zgadza się przestrzegać wszystkich stosownych przepisów i nie eksportować żadnej kontrolowanej technologii niezgodnie z prawem USA do jakiegokolwiek zabronionego kraju, podmiotu lub osoby, dla których jest wymagane pozwolenie na wywóz lub inna zgoda rządowa. Wszystkie produkty firmy Symantec, w tym produkty kontrolowanej technologii, są objęte zakazem wywozu lub powrotnego wywozu na Kubę, do Korei Północnej, Iranu, Syrii i Sudanu oraz wszystkich krajów objętych stosownymi sankcjami handlowymi. Licencjobiorca zgadza się, że nie będzie eksportować ani sprzedawać kontrolowanej technologii w celu zastosowania przy produkcji broni chemicznej, biologicznej lub jądrowej, rakiet, samolotów bezzałogowych lub pojazdów kosmicznych zdolnych do przenoszenia takich broni.
- 14. ROZWIĄZANIE UMOWY. Niniejsza Umowa licencyjna wygasa po naruszeniu przez Licencjobiorcę któregokolwiek z warunków zawartych w niniejszym dokumencie. Po rozwiązaniu umowy Licencjobiorca musi natychmiast zaprzestać używania Licencjonowanego oprogramowania i zniszczyć wszystkie jego kopie.
- 15. RELIKTY. Następujące postanowienia niniejszej Umowy licencyjnej będą nadal obowiązywać po jej rozwiązaniu: deƬnicje ograniczenia licencji i wszelkie inne ograniczenia dotyczące korzystania z własności intelektualnej, własność/tytuł, zrzeczenie się gwarancji, ograniczenia odpowiedzialności, ograniczone prawa rządu USA, regulacja prawna dotycząca eksportu, relikty oraz postanowienia ogólne.

#### 16. POSTANOWIENIA OGÓLNE.

16,1. PRZYPISANIE. Licencjobiorca nie może scedować praw przyznanych na podstawie niniejszej Umowy licencyjnej w całości ani w części, ani z mocy umów, prawa lub w inny sposób bez uprzedniej pisemnej zgody firmy Symantec.

16,2. ZGODNOŚĆ Z OBOWIĄZUJĄCYM PRAWEM. Licencjobiorca ponosi wyłączną odpowiedzialność za przestrzeganie i zgadza się spełniać wszystkie obowiązujące przepisy, zasady i regulacje prawne w związku z korzystaniem z Licencjonowanego oprogramowania.

16,3. **AUDYT.** Audytor wybrany przez firme Symantec i akceptowany przez Licenciobiorce może na podstawie uzasadnionego zawiadomienia oraz w normalnych godzinach pracy, ale nie częściej niż raz w roku, sprawdzić archiwa Licencjobiorcy w celu potwierdzenia, że wdrożenie i korzystanie z Licencjonowanego oprogramowania jest zgodne z niniejszą Umową licencyjną i stosownym Instrumentem licencji. Symantec ponosi koszty takiego audytu, z wyjątkiem przypadków, gdy audyt wykaże, że wartość MSRP (Manufacturer's Suggested Reseller Price) niezgodnego użytkowania przez Licencjobiorcę przekracza pięć procent (5%) wartości MSRP zgodnych wdrożeń Licencjobiorcy. W takim przypadku, poza zakupem odpowiednich licencji dla każdego nadmiernego wdrożenia Licencjonowanego oprogramowania, Licencjobiorca zwróci firmie Symantec rzeczywiste należne koszty takiego audytu.

16,4. OBOWIĄZUJĄCE PRAWO; WYPOWIADALNOŚĆ; ZRZECZENIE SIĘ. Jeśli Licencjobiorca znajduje się w Ameryce Północnej lub Ameryce Łacińskiej, niniejsza Umowa licencyjna podlega przepisom prawa stanu Kalifornia (Stany Zjednoczone). Jeśli Licencjobiorca znajduje się w Chinach, niniejszą Umowę licencyjną regulują przepisy Chińskiej Republiki Ludowej. W przeciwnym wypadku niniejsza Umowa licencyjna podlega przepisom prawa Anglii. Takie przepisy regulujące wyłączają wszelkie postanowienia konwencji ONZ o umowach sprzedaży towarów, w tym wszelkie odnośne zmiany i bez względu na zasady prawa kolizyjnego. Jeśli jakiekolwiek postanowienie niniejszej Umowy licencyjnej okaże się częściowo lub całkowicie niezgodne z prawem, lub niewykonalne, takie postanowienie będzie egzekwowane w maksymalnym dopuszczalnym stopniu, a pozostałe postanowienia niniejszej Umowy licencyjnej pozostaną w pełnej mocy. Zrzeczenie się z tytułu naruszenia lub niedotrzymania warunków niniejszej Umowy licencyjnej nie stanowi zrzeczenia się z tytułu jakichkolwiek innych kolejnych naruszeń lub uchybień.

16,5. PROGRAMY INNYCH FIRM. Niniejsze Licencjonowane oprogramowanie może zawierać programy stron trzecich ("programy innych firm"), które są dostępne w ramach licencji typu Open Source lub licencji wolnego oprogramowania. Niniejsza Umowa licencyjna nie zmienia żadnych praw ani obowiązków wynikających dla Licencjobiorcy z licencji typu Open Source lub licencji wolnego oprogramowania. Niezależnie od innych postanowień zawartych w tych licencjach, wyłączenia gwarancji i ograniczenie przepisów o odpowiedzialności zawarte w niniejszej Umowie licencyjnej mają zastosowanie do takich programów innych firm.

16,6. OBSŁUGA KLIENTÓW. W razie pytań dotyczących niniejszej Umowy licencyjnej lub aby skontaktować się z firma Symantec w jakiegokolwiek innej sprawie, prosimy pisać na jeden z następujących adresów: (i) Symantec Enterprise Customer Care, 555 International Way, Springfield, Oregon 97477, U.S.A., (ii) Symantec Enterprise Customer Care Center, PO BOX 5689, Dublin 15, Ireland lub (iii) Symantec Enterprise Customer Care, 1 Julius Ave, North Ryde, NSW 2113, Australia.

16,7. KOMPLETNOŚĆ UMOWY. Niniejsza Umowa licencyjna wraz z wszystkimi powiązanymi Instrumentami licencji stanowią pełną i wyłączną umowę między Licencjobiorcą i firmą Symantec dotyczącą Licencjonowanego oprogramowania, która zastępuje wszelkie wcześniejsze lub równoczesne porozumienia w formie ustnej lub pisemnej, oferty i oświadczenia dotyczące jej przedmiotu. Niniejsza Umowa licencyjna jest nadrzędna w stosunku do jakichkolwiek niezgodnych lub dodatkowych warunków

jakiegokolwiek zamówienia zakupu, dokumentu zamówienia, potwierdzenia lub innego dokumentu wydanego przez Licencjobiorcę, nawet jeśli zostały podpisane i odesłane. Niniejsza Umowa licencyjna może być zmieniona jedynie przez Instrument licencji dołączony do niniejszej Umowy licencyjnej lub wydany później.

17. DODATKOWE ZASADY I WARUNKI. Korzystanie z Licencjonowanego oprogramowania podlega podanym powyżej warunkom oraz dodatkowym, poniższym.

17,1. Licencjobiorca może korzystać z Licencjonowanego oprogramowania zgodnie z liczbą użytkowników i Poziomami użycia określonymi w niniejszej licencji firmy Symantec i jak wskazano w odpowiednim Instrumencie licencji. Posiadany przez Licencjobiorcę Instrument licencji stanowi dowód, że Licencjobiorca ma prawo do wykonania i używania tych kopii. Na potrzeby niniejszej Umowy licencyjnej określenie "użytkownicy" oznacza osoby Ƭzyczne i/lub urządzenia uprawnione przez Licencjobiorcę do używania i/lub korzystania z Licencjonowanego oprogramowania, lub osoby i/lub urządzenia, które faktycznie wykorzystują dowolną część tego oprogramowania.

17,2. Niezależnie od innych postanowień zawartych w niniejszej Umowie licencyjnej, jeśli Licencjonowanym oprogramowaniem jest program Symantec Endpoint Protection, każde uruchomione wystąpienie (fizyczne i/lub wirtualne) takiego oprogramowania musi być licencjonowane. Licencjobiorca tworzy wystąpienie oprogramowania poprzez wykonanie konfiguracji lub procedure instalacji tego oprogramowania. Utworzenie wystąpienia oprogramowania ma miejsce również poprzez powielenie istniejącego wystąpienia. Odniesienia do oprogramowania obejmują wystąpienia oprogramowania. Uruchomienie wystąpienia oprogramowania oznacza załadowanie go do pamięci i wykonanie jednej lub większej liczby jego instrukcji. Po uruchomieniu wystąpienie jest uważane za uruchomione (niezależnie od tego, czy jego instrukcje są nadal wykonywane), dopóki nie zostanie usunięte z pamięci.

17,3. Ochrona prywatności; Ochrona danych. Od czasu do czasu Licencjonowane oprogramowanie może gromadzić pewne informacje z urządzenia, na którym jest zainstalowane, które mogą obejmować:

- 1. Informacje dotyczące instalacji Licencjonowanego oprogramowania. Te informacje wskazują firmie Symantec, czy instalacja Licencjonowanego oprogramowania została zakończona pomyślnie i są gromadzone przez Symantec w celu oceny i poprawy wskaźnika sukcesu instalacji produktów firmy Symantec. Informacje te nie będą kojarzone z żadnymi danymi osobowymi.
- 2. Informacje na temat potencjalnych zagrożeń, a także adresy URL odwiedzanych stron internetowych, które Licencjonowane oprogramowanie uważa za potencjalnie szkodliwe. Informacje te są zbierane przez firmę Symantec w celu oceny i poprawy zdolności produktów firmy Symantec do wykrywania szkodliwego zachowania, potencjalnie szkodliwych stron internetowych i innych zagrożeń dla bezpieczeństwa Internetu. Informacje te nie będą kojarzone z żadnymi danymi osobowymi.
- 3. Przenośne pliki wykonywalne, które są zidentyfikowane jako szkodliwe oprogramowanie. Pliki te są przekazywane do firmy Symantec przy użyciu funkcji automatycznego przekazywania zawartej w Licencjonowanym oprogramowaniu. Zebrane pliki mogą zawierać dane osobowe, które zostały uzyskane przez szkodliwe oprogramowanie bez zgody użytkownika. Pliki tego typu są gromadzone przez firmę Symantec tylko w celu poprawy możliwości produktów firmy Symantec dotyczących wykrywania szkodliwego zachowania. Firma Symantec nie będzie zestawiać tych plików z jakimikolwiek danymi osobowymi. Funkcję automatycznego przekazywania można wyłączyć po instalacji, postępując zgodnie z instrukcjami zawartymi w dokumentacji odpowiednich produktów.
- 4. Nazwa nadana podczas konfiguracji początkowej urządzeniu, na którym jest zainstalowane Licencjonowane oprogramowanie. W przypadku pobrania nazwa będzie używana przez firmę Symantec jako nazwa konta urządzenia, na podstawie którego można zdecydować się na otrzymywanie dodatkowych usług i/lub korzystanie z niektórych funkcji Licencjonowanego oprogramowania. Nazwę konta można zmienić w dowolnym momencie po instalacji Licencjonowanego oprogramowania (zalecane).
- 5. Identyfikatory IMEI (International Mobile Equipment Identity) i IMSI (International Mobile Subscriber Identity) mobilnego urządzenia telekomunikacyjnego używanego z Licencjonowanym oprogramowaniem. Informacje te są zbierane w celu umożliwienia identyfikacji urządzenia

telekomunikacyjnego uprawnionego do aktualizacji zawartości Licencjonowanego oprogramowania. Informacje te nie będą kojarzone z żadnymi innymi danymi osobowymi.

6. Inne informacje używane do celów analizowania i poprawy działania produktów firmy Symantec. Informacje te nie będą kojarzone z żadnymi danymi osobowymi.

Zbieranie informacji określonych powyżej jest niezbędne w celu optymalizacji funkcjonalności produktów firmy Symantec i może być przeniesione do grupy Symantec w Stanach Zjednoczonych lub do innych krajów, które mogą mieć mniej bezpieczne standardy ochrony danych niż standardy obowiązujące w kraju Licencjobiorcy (w tym Unii Europejskiej). Jednak firma Symantec podjęła kroki, aby zebrane informacje, w przypadku ich przeniesienia, otrzymały odpowiedni poziom ochrony. Firma Symantec może ujawnić zgromadzone informacje, jeżeli zostanie o to poproszona przez organy ścigania, gdy jest to wymagane lub dozwolone przez prawo, lub w odpowiedzi na wezwanie do sądu lub innego procesu prawnego. W celu promowania świadomości, wykrywania i zapobiegania zagrożeniom bezpieczeństwa Internetu firma Symantec może udostępniać określone informacje organizacjom badawczym i dostawcom oprogramowania zabezpieczającego. Firma Symantec może także korzystać ze statystyk tworzonych na podstawie powyższych informacji do śledzenia i publikowania raportów dotyczących trendów zagrożeń bezpieczeństwa. Korzystając z Licencjonowanego oprogramowania, Licencjobiorca przyjmuje do wiadomości i zgadza się, że firma Symantec może gromadzić, przekazywać, przechowywać, ujawniać i analizować takie informacje w związku z realizacją powyższych celów.

Niektóre funkcje, takie jak Symantec Protection Manager i Gateway Enforcer, mogą gromadzić i przechowywać (tylko po stronie klienta) niektóre dane osobowe, takie jak nazwa użytkownika, a także dane nieosobowe, które mogą być łączone przez Licencjobiorcę z danymi osobowymi zgodnie z zasadami zachowania poufności Licencjobiorcy. Te informacje nie są przekazywane do firmy Symantec ani przechowywane przez firme, chyba że Licenciobiorca dobrowolnie je poda.

GLB Ent EULA Template.v1.0\_STD English\_SYMC Endpoint Protection Small Business Edition 12.0\_09 February 2009

# <span id="page-16-0"></span>5 Oprogramowanie typu Open Source

Oprogramowanie typu Open Source składa się z osobnych składników oprogramowania, z których każdy ma własne prawa autorskie i stosowane warunki licencji.

Należy przeglądać licencje w poszczególnych pakietach, aby poznać ich warunki. Licencje można znaleźć w folderze licenses na dysku CD HP Start-Up Kit dołączonym do drukarki. Prawa autorskie do oprogramowania typu Open Source mają ich właściciele.

# Informacje dotyczące oprogramowania typu Open Source

Potwierdzamy autorstwo oprogramowania używanych w naszych produktach projektów typu Open Source.

- Niniejszy produkt zawiera oprogramowanie zaprojektowane przez Apache Software Foundation (<http://www.apache.org/>).
- Licencja na kod źródła, kod obiektów i dokumentację w pakiecie com.oreilly.servlet należy do Hunter Digital Ventures, LLC.

# Oferta pisemna dotycząca oprogramowania typu Open source

Zgodnie z warunkami Powszechnej licencji publicznej GNU, Powszechnej licencji publicznej SMAIL oraz licencji oprogramowania Sleepy Cat, firma HP niniejszym przedstawia pisemną ofertę na dostarczenia w cenie 30 USD dysku CD-R zawierającego pełną kopię kodu źródłowego do odczytu komputerowego, odpowiadającą wszystkim kodom źródłowym dostarczonym na warunkach licencji GNU, SMAIL i Sleepy Cat.

Ten dysk CD-R można otrzymać z Centrum obsługi klientów HP.

# <span id="page-17-0"></span>6 Wymagania środowiskowe

Firma HP dokłada wszelkich starań, aby dostarczać wysokiej jakości produkty o znikomym stopniu szkodliwości dla środowiska.

# Program zgodności produktu z zasadami ochrony środowiska

Niniejszy produkt został zaprojektowany w sposób uwzględniający recykling. Liczba użytych materiałów została ograniczona do minimum przy jednoczesnym zapewnieniu odpowiedniej funkcjonalności i niezawodności. Użycie różniących się materiałów jest zaprojektowane tak, aby można je było łatwo rozdzielać.

Przewidziano łatwy dostęp do detali mocujących i innych łączników, jak też łatwe ich usuwanie za pomocą typowych narzędzi. Części o dużym znaczeniu zostały zaprojektowane w sposób zapewniający ich łatwą dostępność i umożliwiający sprawny demontaż oraz naprawę. Więcej informacji na ten temat znajduje się w witrynie internetowej HP poświęconej ochronie środowiska pod adresem [http://www.hp.com/hpinfo/](http://www.hp.com/hpinfo/globalcitizenship/environment/) [globalcitizenship/environment/.](http://www.hp.com/hpinfo/globalcitizenship/environment/)

# Ochrona środowiska — wskazówki

Firma HP dokłada wszelkich starań, aby pomagać w zmniejszaniu negatywnego oddziaływania na środowisko.

Poniższe wskazówki mają ułatwić dokonanie oceny i ograniczenie wpływu eksploatowanych urządzeń na środowisko naturalne. Poza specjalnymi funkcjami niniejszego produktu, warto się zapoznać ze stroną internetową HP Eco Solutions zawierającą więcej informacji na temat inicjatyw proekologicznych firmy HP. <http://www.hp.com/hpinfo/globalcitizenship/environment/>

# Dane dotyczące bezpieczeństwa

Karty charakterystyki materiałów niebezpiecznych dotyczące systemów atramentu używanych w tej drukarce można znaleźć w witrynie HP.

Zobacz [http://www.hp.com/go/msds/.](http://www.hp.com/go/msds/)

#### Substancje chemiczne

Firma HP jest zobowiązana do przekazywania swoim klientom informacji na temat substancji chemicznych obecnych w jej produktach, zgodnie z takimi wymaganiami prawnymi, jak REACH (Rozporządzenie (WE) nr 1907/2006 Parlamentu Europejskiego i Rady).

Raport dotyczący informacji chemicznych dla tego produktu można znaleźć pod adresem <http://www.hp.com/go/reach/>.

#### Tworzywa sztuczne

Elementy z tworzyw sztucznych o wadze przekraczającej 25 gramów są oznaczone zgodnie ze standardami międzynarodowymi, które zwiększają możliwość identyfikacji tworzyw sztucznych do przetworzenia po zakończeniu okresu eksploatacji produktu.

## <span id="page-18-0"></span>Program recyklingu

Firma HP oferuje coraz większą liczbę programów zwrotu i recyklingu produktów w wielu krajach/regionach, a także współpracuje z największymi na świecie ośrodkami recyklingu urządzeń elektronicznych.

Firma HP oszczędza surowce, wprowadzając do sprzedaży zregenerowane produkty. Aby uzyskać więcej informacji dotyczących recyklingu produktów firmy HP, przejdź do witryny [http://www.hp.com/hpinfo/](http://www.hp.com/hpinfo/globalcitizenship/environment/) [globalcitizenship/environment/.](http://www.hp.com/hpinfo/globalcitizenship/environment/)

## Recykling sprzętu elektronicznego

Firma HP wspiera klientów w procesie recyklingu zużytego sprzętu elektronicznego.

Więcej informacji dotyczących programów recyklingu znajduje się w witrynie <http://www.hp.com/recycle/>

# Usuwanie baterii (Kalifornia)

Utylizowane baterie są uważane w Kalifornii za odpad niebezpieczny.

Attention California users: The real-time clock battery supplied with this product may contain perchlorate material. Special handling may apply when recycled or disposed of in California. See [http://www.dtsc.ca.gov/](http://www.dtsc.ca.gov/hazardouswaste/perchlorate/) [hazardouswaste/perchlorate/](http://www.dtsc.ca.gov/hazardouswaste/perchlorate/) for information.

Atención a los usuarios de California: La pila del reloj en tiempo real proporcionada con este producto puede contener perclorato. Podría requerir manipulación especial cuando sea reciclada o desechada en California. Consulte <http://www.dtsc.ca.gov/hazardouswaste/perchlorate/> para obtener más información.

### Bateria litowa

Bateria litowa zainstalowana na płycie głównej niniejszego produktu HP może wymagać specjalnego traktowania po zakończeniu eksploatacji.

# Usuwanie baterii (Tajwan)

Bateria wymaga specjalnego traktowania po zakończeniu jej eksploatacji.

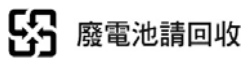

# Dyrektywa dotycząca baterii (UE)

Bateria użyta w niniejszym produkcie służy do zachowania integralności danych zegara czasu rzeczywistego i ustawień produktu; zaprojektowana żywotność baterii jest równa żywotności produktu.

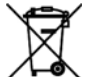

Czynności serwisowe lub wymiana baterii powinny być wykonywane przez wykwalifikowany personel techniczny.

# Usuwanie baterii (Holandia)

Baterie są dostarczane z tym produktem. Po rozładowaniu nie wyrzucać ich, ale zebrać je jako drobne odpady chemiczne.

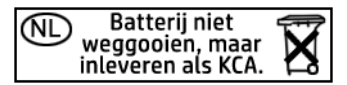

<span id="page-19-0"></span>Bij dit product zign batterijen geleverd. Wanneer de batterijen leeg zijn, dient u deze niet als huisvuil weg to gooien, maar als KCA in te leveren.

### Usuwanie zużytych urządzeń przez użytkowników na terenie Unii **Europejskiej**

Ten symbol na produkcie lub jego opakowaniu wskazuje, że użytkownik nie może pozbyć się produktu, wkładając go do pojemnika wraz z innymi odpadami bytowymi z gospodarstwa domowego Obowiązkiem użytkownika jest natomiast zapewnienie odpowiedniej utylizacji zużytego sprzętu przez przekazanie go do wyznaczonego miejsca zbiórki odpadów elektrycznych i elektronicznych.

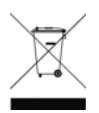

Oddzielna zbiórka i utylizacja zużytego sprzętu przyczyni się do zachowania środowiska naturalnego i zagwarantuje jego utylizację w sposób niezagrażający przyrodzie i ludzkiemu zdrowiu. Więcej informacji o tym, gdzie można zostawić zużyty sprzęt do utylizacji, można uzyskać w urzędzie miasta, od firmy prowadzącej wywózkę śmieci w miejscu zamieszkania lub w sklepie, gdzie produkt został zakupiony.

#### Изхвърляне на отпадъчни уреди от потребители на домакинства в Европейския съюз

В този продукт е необходимо специално изхвърляне на батерията.

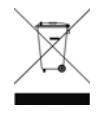

Този символ на продукта или на опаковката му обозначава, че продуктът не трябва да се изхвърля заедно с другите битови отпадъци. Напротив, ваша отговорност е да изхвърлите отпадъчното оборудване до определено място за рециклиране на електрическо и електронно оборудване. Разделното събиране и рециклиране на отпадъчно оборудване в момента на

изхвърлянето му помага да се съхранят природните ресурси и да се гарантира, че то ще бъде рециклирано по начин, който предпазва човешкото здраве и околната среда. За допълнителна информация относно местата за предаване на отпадъчното оборудване за рециклиране се свържете с общинската служба, службата за събиране на битовите отпадъци или магазина, откъдето сте закупили уреда. <http://www.hp.com/recycle>

### Odlaganje otpadne opreme koju provode korisnici u privatnim kućanstvima u Europskoj uniji

Ovaj simbol na proizvodu ili njegovu pakiranju označava da se proizvod ne smije odlagati skupa s drugim otpadom iz kućanstva.

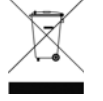

Umjesto toga, svoju otpadnu opremu dužni ste dostaviti na odgovarajuću sabirnu točku za recikliranje otpadne električne i elektroničke opreme. Odvojenim prikupljanjem i recikliranjem svoje otpadne opreme pomažete u očuvanju prirodnih izvora i osiguravate recikliranje proizvoda na način koji štiti ljudsko zdravlje i okoliš. Za više informacija o lokacijama odlagališta za recikliranje otpadne opreme, obratite se lokalnom gradskom uredu, komunalnoj službi za odlaganje otpada iz kućanstva ili trgovini u kojoj ste

kupili ovaj proizvod.<http://www.hp.com/recycle>.

### Scoaterea din uz a echipamentelor uzate de către utilizatorii persoane fizice din Uniunea Europeană

Prezența acestui simbol pe produs sau pe ambalajul acestuia indică faptul că nu poate fi aruncat împreună cu gunoiul menajer.

<span id="page-20-0"></span>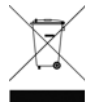

În schimb, este răspunderea dvs. să scoateţi din uz echipamentul uzat predându-l la punctul de colectare indicat pentru reciclarea echipamentelor electrice şi electronice uzate. Colectarea şi reciclarea separată a echipamentelor uzate la scoaterea din folosință ajută la conservarea resurselor naturale și asigură reciclarea acestora într-un mod care protejează sănătatea oamenilor şi mediul înconjurător. Pentru informații suplimentare despre locațiile în care puteți preda echipamentele uzate pentru reciclare, contactaţi primăria locală, serviciul de salubrizare care deserveşte gospodăria dvs. sau magazinul de la care aţi cumpărat produsul.<http://www.hp.com/recycle>

### Eramajapidamistes kasutuselt kõrvaldatavate seadmete käitlemine Euroopa Liidus

Kui tootel või toote pakendil on see sümbol, ei tohi seda toodet visata olmejäätmete hulka.

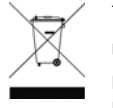

Teie kohus on viia tarbetuks muutunud seade selleks ettenähtud elektri- ja elektroonikaseadmete utiliseerimiskohta. Utiliseeritavate seadmete eraldi kogumine ja käitlemine aitab säästa loodusvarasid ning tagada, et käitlemine toimub inimeste tervisele ja keskkonnale ohutult. Lisateavet selle kohta, kuhu saate utiliseeritava seadme käitlemiseks viia, saate küsida kohalikust omavalitsusest,

olmejäätmete utiliseerimispunktist või kauplusest, kust te seadme ostsite. <http://www.hp.com/recycle>

### Lietotāju atbrīvošanās no nederīgām ierīcēm Eiropas Savienības privātajās mājsaimniecībās

Šis simbols uz ierīces vai tās iepakojuma norāda, ka šo ierīci nedrīkst izmest kopā ar pārējiem mājsaimniecības atkritumiem.

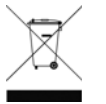

Jūs esat atbildīgs par atbrīvošanos no nederīgās ierīces, to nododot norādītajā savākšanas vietā, lai tiktu veikta nederīgā elektriskā un elektroniskā aprīkojuma otrreizējā pārstrāde. Speciāla nederīgās ierīces savākšana un otrreizējā pārstrāde palīdz taupīt dabas resursus un nodrošina tādu otrreizējo pārstrādi, kas sargā cilvēku veselību un apkārtējo vidi. Lai iegūtu papildu informāciju par to, kur

otrreizējai pārstrādei var nogādāt nederīgo ierīci, lūdzu, sazinieties ar vietējo pašvaldību, mājsaimniecības atkritumu savākšanas dienestu vai veikalu, kurā iegādājāties šo ierīci. <http://www.hp.com/recycle>

# Hävitettävien laitteiden käsittely kotitalouksissa Euroopan unionin alueella

Tämä tuotteessa tai sen pakkauksessa oleva merkintä osoittaa, että tuotetta ei saa hävittää talousjätteiden mukana.

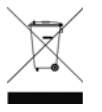

Käyttäjän velvollisuus on huolehtia siitä, että hävitettävä laite toimitetaan sähkö- ja elektroniikkalaiteromun keräyspisteeseen. Hävitettävien laitteiden erillinen keräys ja kierrätys säästää luonnonvaroja. Näin toimimalla varmistetaan myös, että kierrätys tapahtuu tavalla, joka suojelee ihmisten terveyttä ja ympäristöä. Saat tarvittaessa lisätietoja jätteiden kierrätyspaikoista paikallisilta viranomaisilta, jäteyhtiöiltä tai tuotteen jälleenmyyjältä. <http://www.hp.com/recycle>

#### Kassering av förbrukningsmaterial, för hem- och privatanvändare i EU

Produkter eller produktförpackningar med den här symbolen får inte kasseras med vanligt hushållsavfall.

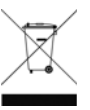

I stället har du ansvar för att produkten lämnas till en behörig återvinningsstation för hantering av eloch elektronikprodukter. Genom att lämna kasserade produkter för återvinning hjälper du till med att bevara våra gemensamma naturresurser. Dessutom skyddas både människor och miljön när produkter återvinns på rätt sätt. Kommunala myndigheter, sophanteringsföretag eller butiken där varan köptes

kan ge mer information om var du lämnar kasserade produkter för återvinning. <http://www.hp.com/recycle>

# <span id="page-21-0"></span>Turcja — WEEE

Türkiye Cumhuriyeti: AEEE Yönetmeliğine Uygundur (Republic of Turkey: In conformity with the EEE Regulation).

## **Brazylia**

#### Não descarte o produto eletronico em lixo comum.

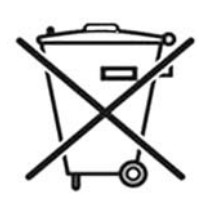

Este produto eletrônico e seus componentes não devem ser descartados no lixo comum, pois embora estejam em conformidade com padrões mundiais de restrição a substâncias nocivas, podem conter, ainda que em quantidades mínimas, substâncias impactantes ao meio ambiente. Ao final da vida útil deste produto, o usuário deverá entregá-lo à HP. A não observância dessa orientação sujeitará o infrator às sanções previstas em lei.

Após o uso, as pilhas e/ou baterias dos produtos HP deverão ser entregues ao estabelecimento comercial ou rede de assistência técnica autorizada pela HP.

Para maiores informações, inclusive sobre os pontos de recebimento, acesse: [http://www.hp.com.br/reciclar.](http://www.hp.com.br/reciclar)

#### Indie — ograniczenia dotyczące używania substancji niebezpiecznych

This product, as well as its related consumables and spares, complies with the reduction in hazardous substances provisions of the "India E-waste Rule 2016".

It does not contain lead, mercury, hexavalent chromium, polybrominated biphenyls, or polybrominated diphenyl ethers in concentrations exceeding 0.1 weight % and 0.01 weight % for cadmium, except where allowed pursuant to the exemptions set in Schedule 2 of the Rule.

#### Chiny — ograniczenia dotyczące używania substancji niebezpiecznych (中国)

产品中有害物质或元素的名称及含量

根据中国《电器电子产品有害物质限制使用管理办法》

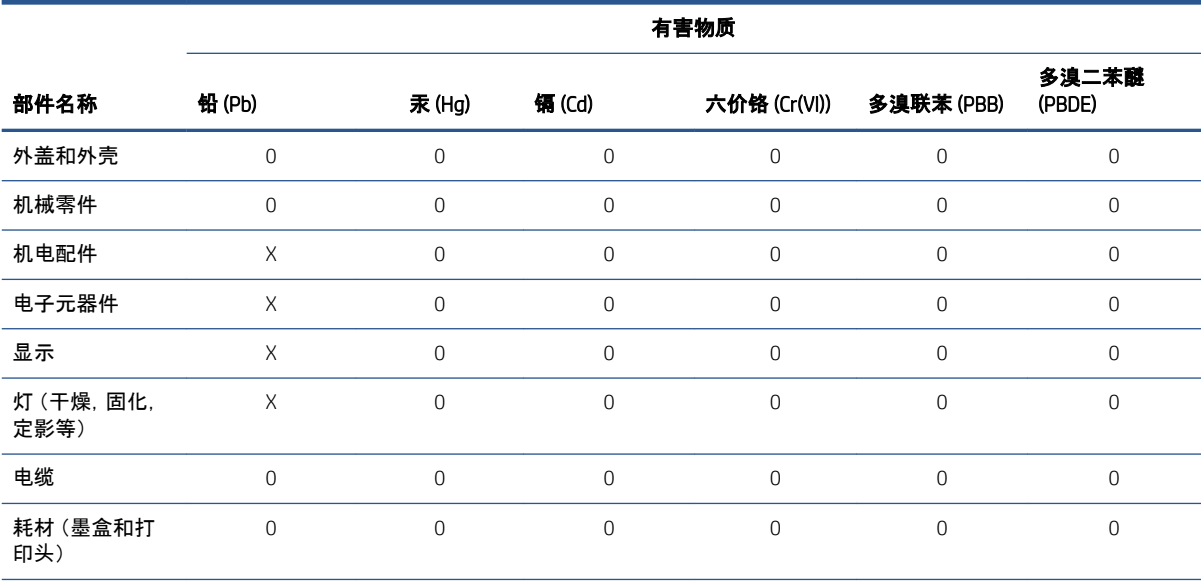

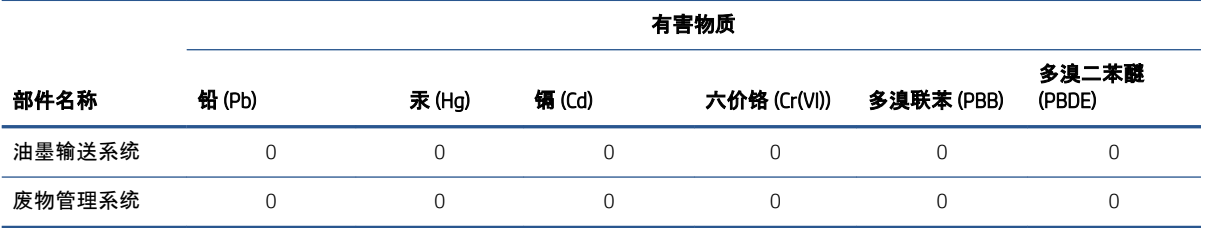

本表格依据 SJ/T 11364 的规定编制。

0:表示该有害物质在该部件所有均质材料中的含量均在 GB/T 26572 规定的限量要求以下。

X:表示该有害物质至少在该部件的某一均质材料中的含量超出 GB/T 26572 规定的限量要求。

此表中所有名称中含 "X" 的部件均符合欧盟 RoHS 立法。

注:环保使用期限的参考标识取决于产品正常工作的温度和湿度等条件

# <span id="page-23-0"></span>7 Uwagi prawne

Firma HP zapewnia informacje dotyczące przepisów i regulacji, bezpieczeństwa oraz ochrony środowiska zgodnie z przepisami Stanów Zjednoczonych, Kanady i międzynarodowymi.

# Numer rejestracyjny modelu

Do celów identyfikacyjnych ten produkt jest oznaczony numerem regulacyjnym modelu.

Nie należy mylić prawnego numeru modelu z nazwą handlową (np.: HP Latex) lub numerami katalogowymi. Numer rejestracyjny modelu tego produktu to: BCLAA-2104.

### Poziom ciśnienia akustycznego

Emisja hałasu roboczego mierzona zgodnie z normą ISO 11202 w miejscach przebywania ludzi nie przekracza 70 dB(A) poziomu ciśnienia akustycznego.

## Stany Zjednoczone: Zgodność elektromagnetyczna

Electro-Magnetic compatibility (EMC) is the ability of your electrical equipment and systems to function acceptably in their electromagnetic environment.

#### FCC statements

The U.S. Federal Communications Commission (in 47 cfr15.105) has specified that certain notices be brought to the attention of users of this product.

This device complies with part 15 of the FCC Rules. Operation is subject to the following two conditions: (1) This device may not cause harmful interference, and (2) this device must accept any interference received, including interference that may cause undesired operation.

Shielded cables: In order to meet Class A limits, the use of shielded IO cables is required.

 $\triangle$  OSTROŻNIE: Pursuant to Part 15.21 of the FCC Rules, any changes or modifications to this equipment not expressly approved by HP may cause harmful interference and void the FCC authorization to operate this equipment.

This equipment has been tested and found to comply with the limits for a Class A digital device, pursuant to part 15 of the FCC Rules. These limits are designed to provide reasonable protection against harmful interference in a commercial environment. This equipment generates, uses, and can radiate radio frequency energy and, if not installed and used in accordance with the instructions, may cause harmful interference to radio communications. Operation of this equipment in a residential area is likely to cause harmful interference, in which case users will be required to correct the interference at their own expense.

# Canada: Electro-Magnetic Compatibility

Electro-Magnetic compatibility (EMC) is the ability of your electrical equipment and systems to function acceptably in their electromagnetic environment.

#### <span id="page-24-0"></span>Normes de sécurité

Le présent appareil numérique n'émet pas de bruits radioélectriques dépassant les limites applicables aux appareils numériques de Classe A prescrites dans le réglement sur le brouillage radioélectrique édicté par le Ministère des Communications du Canada.

#### DOC statement

This digital apparatus does not exceed the Class A limits for radio noise emissions from digital apparatus set out in the Radio Interference Regulations of the Canadian Department of Communications.

# Europa: Zgodność elektromagnetyczna

To urządzenie jest zgodne z klasą A normy CISPR 32.

**A OSTRZEŻENIE!** W warunkach mieszkalnych ten sprzęt może powodować zakłócenia radiowe.

#### Dania

For tilslutning af de øvrige ledere, se medfølgende installationsvejledning.

# Japonia: Zgodność elektromagnetyczna

Japońskie poświadczenie klasy A.

この装置は、クラスA機器です。この装置を住宅環境で使用すると電波妨害を引き起こすことがあります。こ の場合には使用者が適切な対策を講ずるよう要求されることがあります。VCCI-A。

#### Korea Południowa

이 기기는 업무용 환경에서 사용할 목적으로 적합성평가를 받은 기기로서 가정용 환경에서 사용하는 경 우 전파간섭의 우려가 있습니다.

#### **Tajwan**

Tajwańskie poświadczenie klasy A.

警告使用者: 此為甲類資訊技術設備,於居住環境中使用時,可能會造成射頻擾動,<br>在此種情況下,使用者會被要求採取某些適當的對策。

### Chiny: Zgodność elektromagnetyczna

Chińskie poświadczenie klasy A.

此为A级产品, 在生活环境中, 该 产品可能会造成无线电干扰。在这种情 况下,可能需要用户对其干扰采取切实 可行的措施。

# <span id="page-25-0"></span>Chiny: Wysokość n.p.m.

仅适用于海拔 2000 米以下地区安全使用

# Chiny: Warunki tropikalne

仅适用于非热带气候条件下安全使用

### Zgodność z normami emisji elektromagnetycznej w Australii i Nowej Zelandii

Niniejsze urządzenie jest produktem klasy A.

 $\triangle$  OSTRZEŻENIE! In a domestic environment this product may cause radio interference in which case the user may be required to take adequate measures.